# Unified Meeting 5

Feature Comparison

Unified Meeting® 5 is a meeting and collaboration application that puts you in control of all aspects of your meeting including scheduling, participant management and security.

Unified Meeting® 5's integration with Outlook® for Windows®, iCal/Calendar for Mac®, Google® Calendar\* and IBM® Notes allows you to easily keep track of your meetings and conveniently store conference details for easy auto-population in your invitations.

Available for

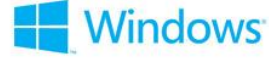

# **Benefits of Desktop Scheduling**

- Easily start or join meetings from your calendar by clicking on the Join-URL of the meeting invite.
- Automatically integrate scheduling with your enterprise calendar tool when you download Unified Meeting 5.
- Sync your meetings with MobileMeet for easy identification and the ability to start and join, on the go directly from your mobile device.
- Send meeting invitations in eleven languages for global reach
- Easily add your meeting details, including dial-in numbers, conference codes and URLs, to your emails and invitations.
- Conveniently schedule meetings for teammates, co-workers or supervisors.

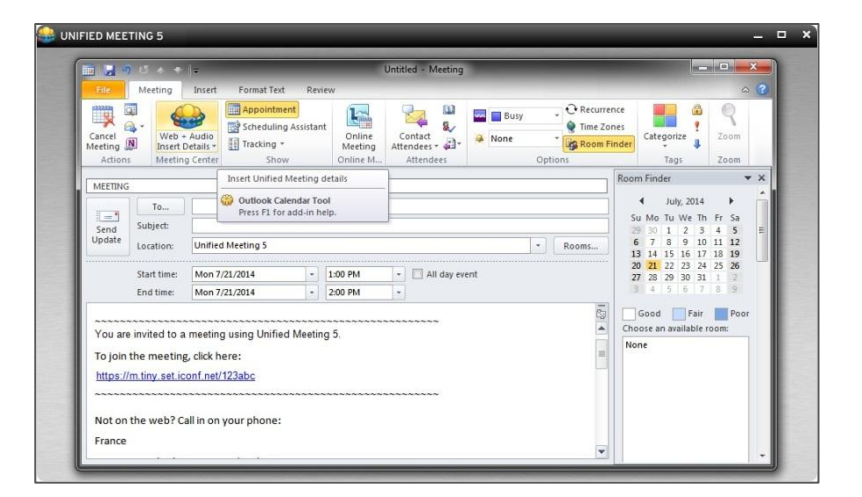

## **Scheduling with Microsoft Outlook for Windows**

1. Open an appointment time in your Outlook calendar and click the Unified Meeting 5 icon. The meeting access information will appear in the body of the appointment.

To customize the language of your meeting invitation, click the down arrow below the Unified Meeting 5 icon and make your selection. The meeting information will populate in this language.

2. Your calendar meeting invite will be automatically populated with meeting access links for you and your participants and additional content can be added to the body of the email to customize your message.

### **Scheduling for others with Microsoft Outlook for Windows**

- 1. Right click on Meeting Center taskbar icon and select Manage Accounts
- 2. Select **Scheduling for Others** and click Add Account.
- 3. Enter their login number and description and click  $+$  to add the account

Now from the Unified Meeting 5 scheduling plugin, you'll have the option to select the account that you use to schedule.

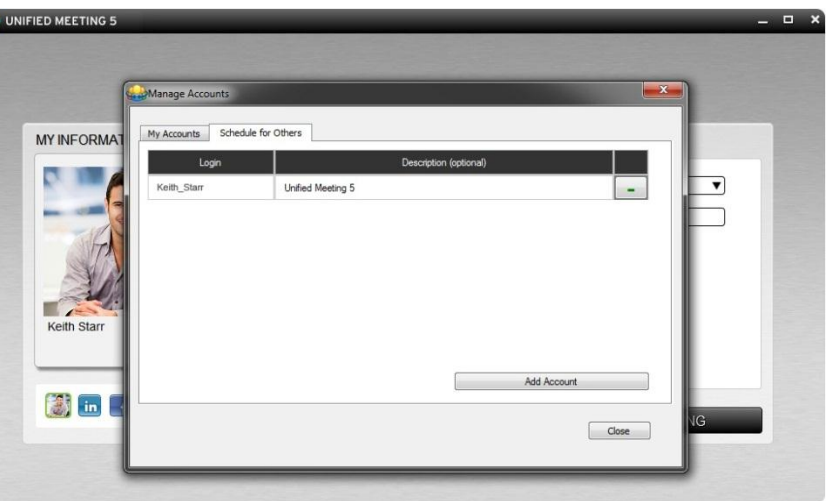

# **Scheduling with iCal/Calendar for Mac**

1. To schedule a meeting, click the Meeting Center menu bar icon **B** and select **Create Meeting Invitation**.

To customize the language of your meeting invitation, click the down arrow below the Unified Meeting 5 icon and make your selection. The meeting information will populate in this language.

2. This will launch your calendar and autopopulate your calendar event entry with all the details you and your participants will need to join your meeting. Additional content can be added to the body of the email to customize your message.

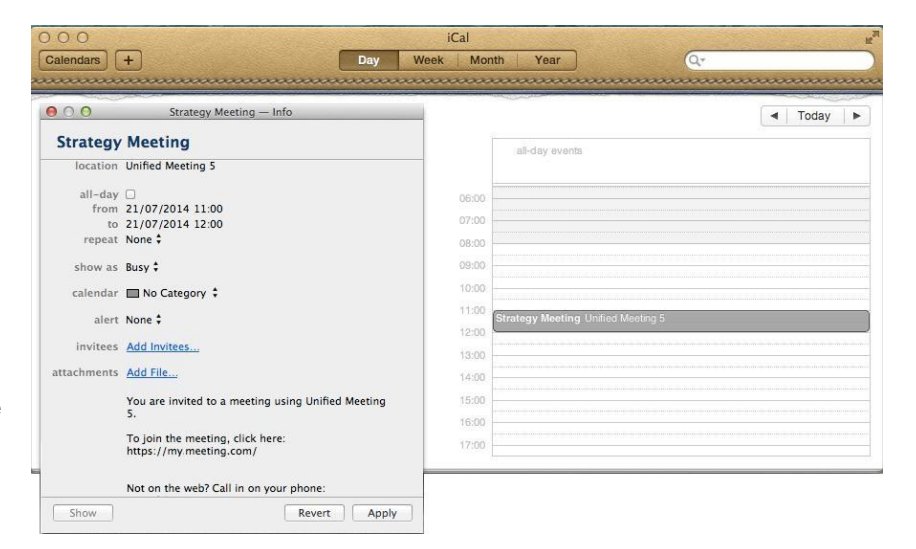

# **Scheduling for others with iCal for Mac**

- 1. Click the Meeting Center icon and select Manage Accounts
- 2. Click Scheduling for Others and click Add Account.
- 3. Enter their login number and description and click  $\frac{1}{\sqrt{1}}$  to add the account

Now from the Unified Meeting 5 scheduling plugin, you'll have the option to select the account that you use to schedule.

#### **System Requirements for Moderators and Participants**

The information below describes the system requirements for both moderators and participants using the application or browser only features. Meeting these requirements will help ensure successful, productive meetings.

#### **Desktop Application**

Please note that participants are not required to install the meeting application in order to participate in a meeting. However, participants must install the Unified Meeting 5 application in order to be promoted to presenter.

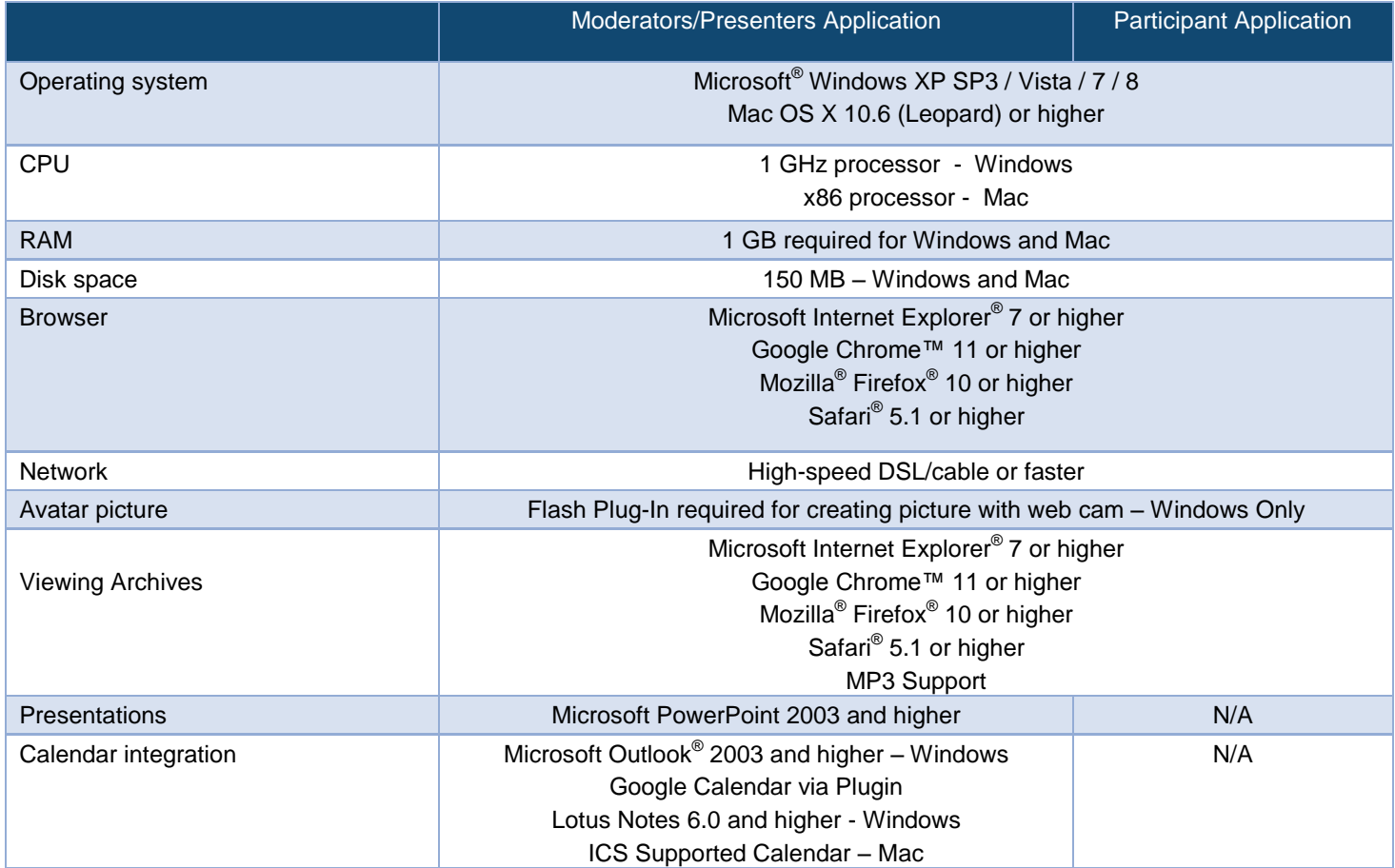

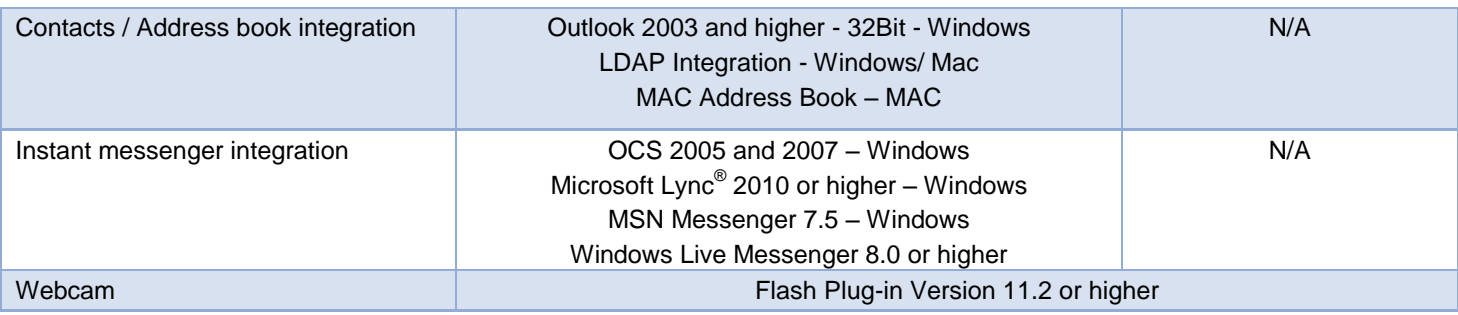

#### **Browser Application**

If moderators do not install the meeting application, they can launch browser-only meetings to manage their audio participants online. With browser only, you can utilize features such as mute, dial me, chat and open/close meeting room door.

Please note that the following features are not available in browser only: integration with instant messenger, calendars, contacts, Voice over IP, scheduling and recording.

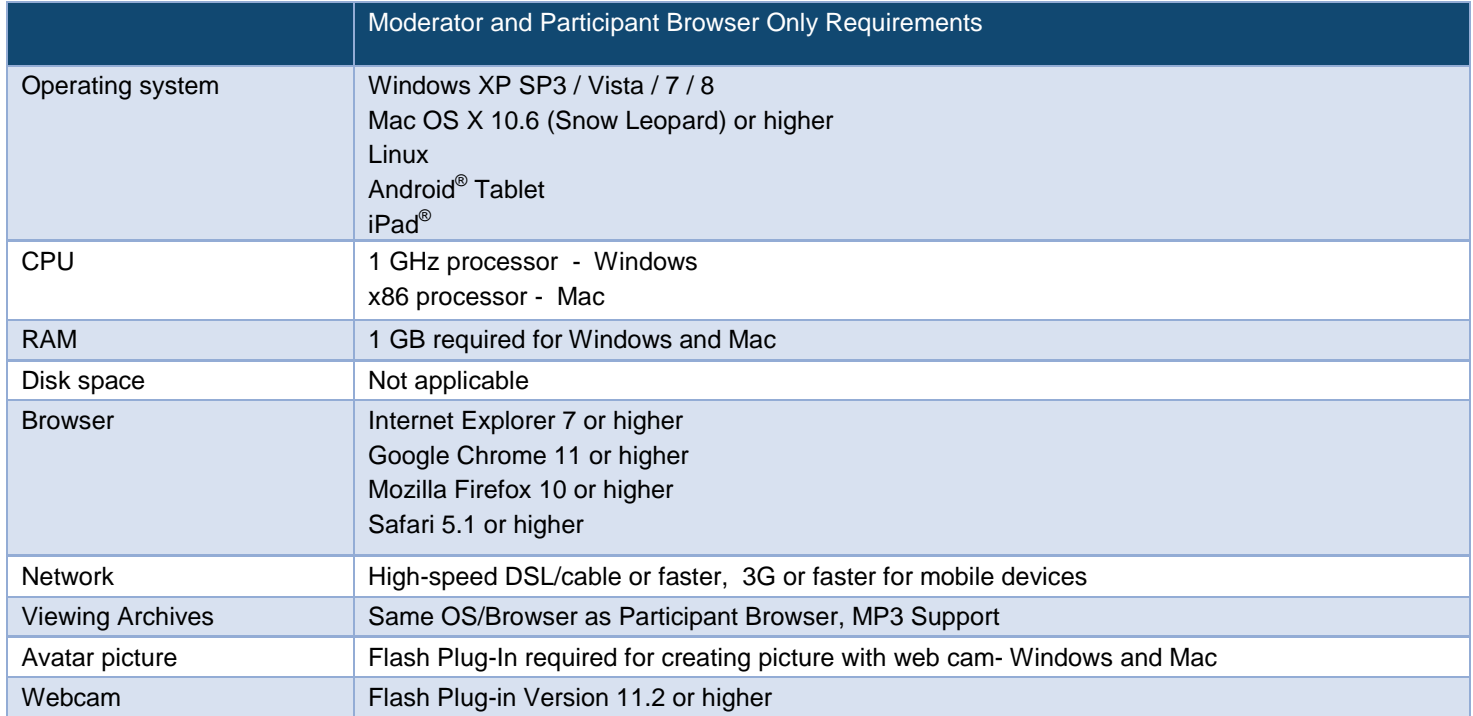